#### www.dgd-formation.com

# Conception Ingénierie Internet et Multimédia

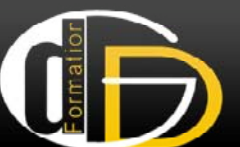

851 heures (Centre) 280 heures (Entreprise)

**Dates** :

Du 19/11/10 au 12/07/11

#### **Objectifs :**

Apprendre et maîtriser les outils de conception multimédia. Au sein d'une équipe, mener à bien un projet de réalisation de site Web

#### **Public :**

BAC + 2 ou expérience professionnelle dans les domaines suivants : **Marketing** Commercial informatique Formation communication Secteurs du multimédia Art graphique

#### Formation financée Par le conseil régional de **Franche-Comté**

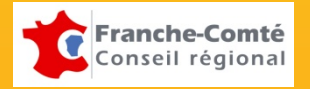

# ENVIRONNEMENT **Durée :**

#### Windows et réseaux : 2

**Environnement Windows** Paramètres réseau, Adresse IP Utilisation d'un réseau **Plateforme collaborative** Bureau personnel Groupes, droits d'utilisation Fichiers collaboratifs

#### Internet : 1 j

**Technologies Internet** Naviguer sur Internet Recherche sur Internet

# REATION GRAPHIQUE

#### interactif. Interactif. Interactif. Interactif.

Les propriétés de l'image numérique Résolution et acquisition d'images

#### Photoshop  $cs4 : 6i + 2iA$  $+$

**Environnement** Interface et palettes Assistance visuelle Diagnostic de l'image **Les couleurs** Gestion des couleurs Réglage des couleurs et de la tonalité **Sélections et tracés Sélections et** Les outils de sélection Les détourages et masques **Retouche et transformation** Calques et textes Filtres et effets spéciaux Outils de retouche **Gestion des images** Formats d'enregistrement Impression

#### Images pour le web : 1 j

**Optimisation pour le web** Outil tranche Image Ready Choisir les bons formats d'images

### Projet graphique : 2 j

**Réalisation d'une maquette graphique** Projet personnel avec contraintes techniques

#### $\bigoplus$  Illustrator cs4 :  $3$  j + 1 j  $\mu$

**Espace de travail** Interface et palettes Assistances visuelles **Le dessin vectoriel** Courbes de Béziers Plume et pinceau Gestion de la couleur **Transformation** Outils de déformations Manipulation d'objets Filtres et effets **Mise en page** Gestion du texte , typographie Images et Masques Impression et exportation **Mini-projet Illustrator**

## SITES WEB STATIQUES

#### Gestion de projet : 3 j

Analyse de sites web Définir un cahier des charges Concevoir une charte graphique

#### Dreamweaver  $cs4:8j + 2jA$

**Environnement** Présentation de l'interface Principes et terminologie **Création et gestion de fichiers** La page d'accueil Propriétés de la page Formatage du texte Formatage du Insertion d'objets : images, tableaux, calques Interactivité : les comportements **Interface et mise en page** Les styles css Problèmes liés aux différents navigateurs **Structure** Arborescence et dossiers Utilisation des modèles FTP, Upload, gestion de site

## $\pm$  (x) html et css : 5 j + 2 j A

**Structurer un document web en xhtml pour le fond et en css pour la forme** HTML et (X)HTML Utilisation des feuilles de style Normes W3C Référencement d'un site

#### Projet web : 10 j

**Réalisation d'un site web personnel** Contraintes techniques spécifiques Analyse et correction des sites

#### www.dgd-formation.com

# Conception Ingénierie Internet et Multimédia

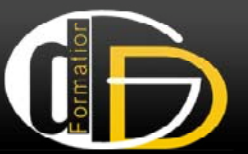

10 places

#### **Recrutement :**

Réunion d'information **Tests** Entretien

**Lieu :**

DGD Formation Espace de la Motte **70 000 YESOUL** 

# SITES WEB DYNAMIQUES **Nombre de places :**

#### $Flash cs4 : 16 j + 4 j A$

#### **Principes de base**

Concept Interface du logiciel Outils de dessin **Animation** L'espace et le Temps Scénario et Images-clés Interpolations de formes et de mouvement Déplacement selon une trajectoire **La scène** Les symboles : principes Transformations d'objets Masque, effets de scénario Texte dynamique et de saisie 70 000 VESOUL e e dy a que e de sa s e**Chargement** Contrôle du chargement Charger des médias externes Flash et la vidéo Flash et le son **Programmation ActionScript 3** Principes de base de la POO La gestion d'événement Propriétés et Méthodes Objets et classes Objets et **Flash et XML** Charger des informations à partir de fi chiers xml Parcourir un document xml

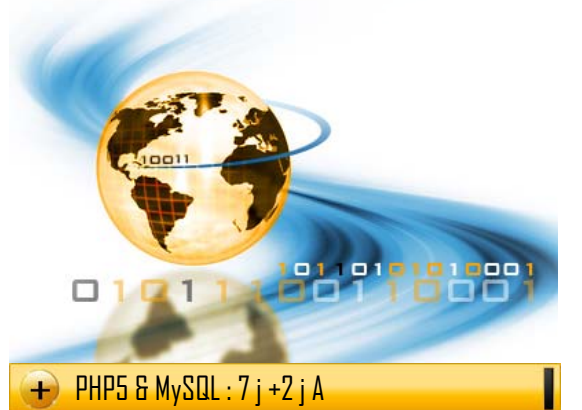

Les principes de base du traitement de données xml

**Introduction au langage** Les bases du langage Gestion des formulaires Les principales fonctions par catégorie **PHP & MySQL PHP &** Connexion, déconnexion Exécution de requêtes SQL

#### Cinema  $4D : 4i + Li A$  $\overline{\mathbf{H}}$

**Maîtriser les bases de la 3D** Utiliser le modeleur Créer des objets et des scènes Rendu, animation et effets spéciaux

## $\rightarrow$  Vidéo : 4 j + 2 j A

**Techniques de production audio-visuelle numérique – Première cs4** Définir un scénario Construire un storyboard Production d'un court métrage

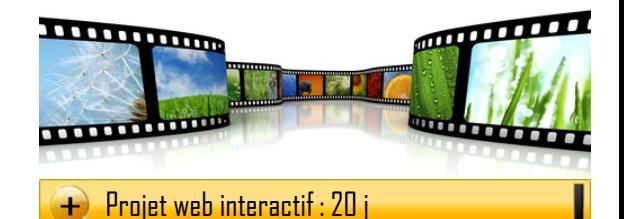

A l'issue de cette deuxième phase, les stagiaires réaliseront en équipe un site interactif mettant en œuvre toutes les techniques acquises

#### Auto formations tutorées : 7 j

Auto formation suivies individuellement par le stagiaire sur notre plateforme collaborative. Powerpoint : 14 h Anglais : 35h

## $\rightarrow$  T.R.E : 3 j

#### **Communication**

Marché de l'emploi et types de poste CV et lettre de candidature Savoir se présenter - simulations Démarches

### Stage en entreprise : 280 h

**Stage pratique de 8 semaines** Le stage a lieu en fin de formation lorsque toutes les compétences ont été acquises

## $\overline{+}$  Travaux de bilan : 3 j

Suite à la période en entreprise, complément de<br>formation, rédaction de bilan, mise à jour du site<br>personnel formation, rédaction de bilan, mise à jour du site personnel

Formation financée Par le conseil régional de **Franche-Comté**

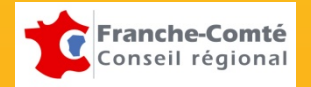